NETCONF B. Lengyel Internet-Draft Ericsson Intended status: Standards Track M. Bjorklund Expires: December 5, 2009 Tail-f Systems

June 03, 2009

## Partial Lock RPC for NETCONF draft-ietf-netconf-partial-lock-08

Status of this Memo

 This Internet-Draft is submitted to IETF in full conformance with the provisions of [BCP 78](https://datatracker.ietf.org/doc/pdf/bcp78) and [BCP 79](https://datatracker.ietf.org/doc/pdf/bcp79).

 Internet-Drafts are working documents of the Internet Engineering Task Force (IETF), its areas, and its working groups. Note that other groups may also distribute working documents as Internet- Drafts.

 Internet-Drafts are draft documents valid for a maximum of six months and may be updated, replaced, or obsoleted by other documents at any time. It is inappropriate to use Internet-Drafts as reference material or to cite them other than as "work in progress."

 The list of current Internet-Drafts can be accessed at <http://www.ietf.org/ietf/1id-abstracts.txt>.

 The list of Internet-Draft Shadow Directories can be accessed at <http://www.ietf.org/shadow.html>.

This Internet-Draft will expire on December 5, 2009.

Copyright Notice

 Copyright (c) 2009 IETF Trust and the persons identified as the document authors. All rights reserved.

This document is subject to **[BCP 78](https://datatracker.ietf.org/doc/pdf/bcp78)** and the IETF Trust's Legal Provisions Relating to IETF Documents in effect on the date of publication of this document [\(http://trustee.ietf.org/license-info](http://trustee.ietf.org/license-info)). Please review these documents carefully, as they describe your rights and restrictions with respect to this document.

## Abstract

 The NETCONF protocol defines the lock and unlock RPCs, used to lock entire configuration datastores. In some situations, a way to lock

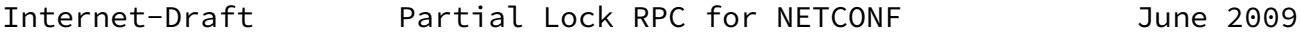

 only parts of a configuration datastore is required. This document defines a capability-based extension to the NETCONF protocol for locking portions of a configuration datastore.

# Table of Contents

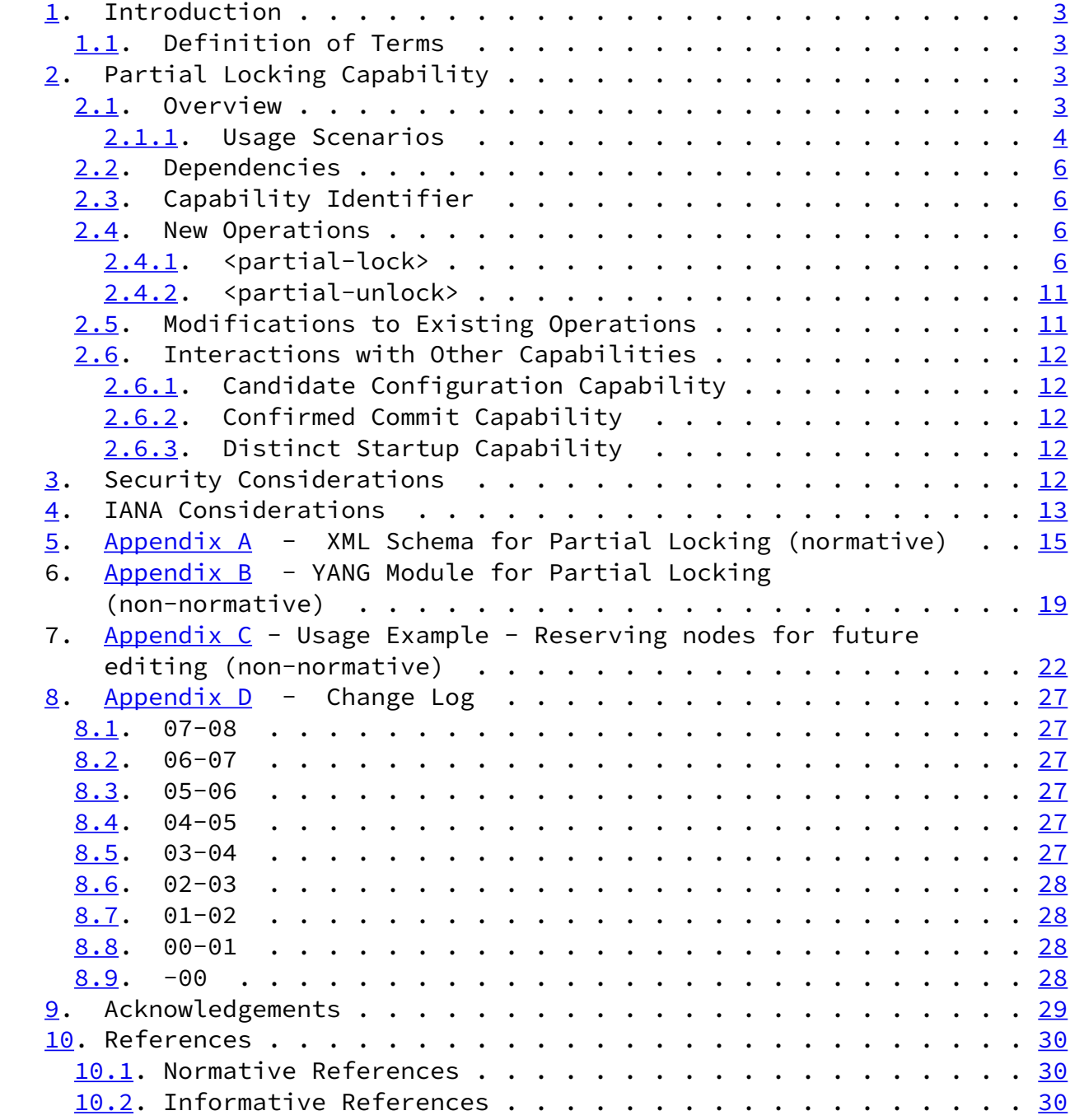

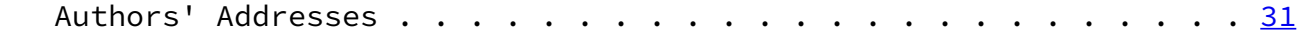

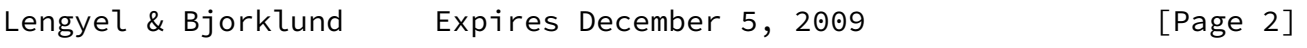

<span id="page-2-1"></span>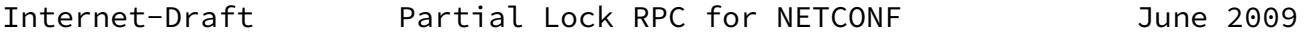

#### <span id="page-2-0"></span>[1](#page-2-0). Introduction

The [\[NETCONF](#page-33-3)] protocol describes the lock and unlock operations that operate on entire configuration datastores. Often, multiple management sessions need to be able to modify the configuration of a managed device in parallel. In these cases, locking only parts of a configuration datastore is needed. This document defines a capability based extension to the NETCONF protocol to support partial locking of NETCONF datastores using a mechanism based on the existing XPath filtering mechanisms.

<span id="page-2-2"></span>[1.1](#page-2-2). Definition of Terms

 The key words "MUST", "MUST NOT", "REQUIRED", "SHALL", "SHALL NOT", "SHOULD", "SHOULD NOT", "RECOMMENDED", "NOT RECOMMENDED", "MAY", and "OPTIONAL" in this document are to be interpreted as described in [BCP](https://datatracker.ietf.org/doc/pdf/bcp14) [14](https://datatracker.ietf.org/doc/pdf/bcp14), [\[RFC2119](https://datatracker.ietf.org/doc/pdf/rfc2119)].

Additionally the following terms are defined:

- o Instance Identifier: an XPath expression identifying a specific node in the conceptual XML datastore. It contains an absolute path expression in abbreviated syntax, where predicates are used only to specify values for nodes defined as keys to distinguish multiple instances.
- o Scope of the lock: initially the set of nodes returned by the XPath expressions in a successful partial-lock operation. The set might be modified if some of the nodes are deleted.
- o Protected area: the set of nodes that are protected from modification by the lock. This consist of nodes in the scope of the lock and nodes in subtrees under them.

<span id="page-2-3"></span>[2](#page-2-3). Partial Locking Capability

#### <span id="page-3-0"></span>[2.1](#page-3-0). Overview

 The :partial-lock capability indicates that the device supports the locking of its configuration with a more limited scope than a complete configuration datastore. The scope to be locked is specified by using restricted or full XPath expressions. Partial locking only affects configuration data.

 The system MUST ensure that configuration resources covered by the lock are not modified by other NETCONF or non-NETCONF management operations such as SNMP and the CLI.

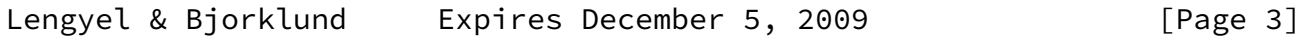

<span id="page-3-2"></span>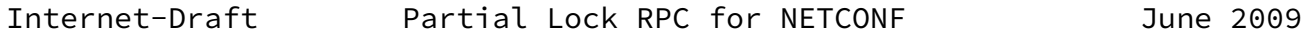

 The duration of the partial lock begins when the partial lock is granted and lasts until (1) either the corresponding <partial-unlock> operation succeeds or (2) the NETCONF session terminates.

 A NETCONF session MAY have multiple parts of one or more datastores (running, candidate, startup) locked using partial lock operations.

The <partial-lock> operation returns a lock-id to identify each successfully acquired lock. The lock-id is unique for a NETCONF server for all partial-locks granted to any NETCONF or non-NETCONF sessions.

#### <span id="page-3-1"></span>[2.1.1](#page-3-1). Usage Scenarios

 In the following we describe a few scenarios for partial locking. Partial locking is primarily useful towards the running configuration. However it can be used to lock a candidate datastore as well. While scenarios using the running datastore are seen as the most important, as an example a scenario involving the candidate datastore is also presented. Besides the three described here, there are many other usage scenarios possible.

<span id="page-3-3"></span>[2.1.1.1](#page-3-3). Multiple managers handling the writable running datastore

 Multiple managers are handling the same NETCONF agent simultaneously. The agent is handled via the writable running datastore. Each manager has his or her own task, which might involve the modification of overlapping sections of the datastore.

 After collecting and analyzing input and preparing the NETCONF operations off-line, the manager locks the areas that are important for his task using one single <partial-lock> operation. The manager executes a number of <edit-config> operations to modify the configuration, then releases the partial-lock. The lock should be held for only a short time (seconds rather then minutes). The manager should collect all human input before locking anything. As each manager locks only a part of the data model, usually multiple operators can execute the <edit-config> operations simultaneously.

<span id="page-4-0"></span>[2.1.1.2](#page-4-0). Multiple managers handling the writable running datastore, distinct management areas

 Multiple managers are handling the same NETCONF agent simultaneously. The agent is handled via the writable running datastore. The agent's data model contains a number of well defined separate areas that can be configured without impacting other areas. An example can be a server with multiple applications running on it, or a number of a network elements with a common NETCONF agent for management.

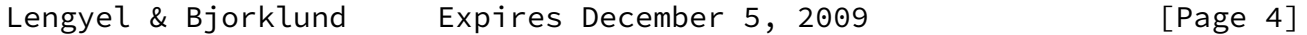

Internet-Draft Partial Lock RPC for NETCONF June 2009

 Each manager has his or her own task, which does not involve the modification of overlapping sections of the datastore.

The manager locks his area with a <partial-lock> operation, uses a number of <edit-config> commands to modify it, later releases the lock. As each manager has his functional area assigned to him, and he locks only that area, multiple managers can edit the configuration simultaneously. Locks can be held for extended periods (minutes, hours), as this will not hinder other managers.

This scenario assumes, that the global lock operation from [[NETCONF\]](#page-33-3) is not used.

<span id="page-4-1"></span>[2.1.1.3](#page-4-1). Multiple managers handling the candidate datastore in a semicoordinated work mode

 Multiple managers are handling the same NETCONF agent simultaneously. The agent is handled via the candidate datastore. Each manager has his or her own task which might involve the modification of overlapping sections of the datastore.

After collecting and analyzing input and preparing the NETCONF

 operations off-line, the manager locks the areas that are important for his task using one single <partial-lock> operation in both the candidate and the running datastore. He executes a number of <edit config> operations to modify the configuration, then releases the partial-lock. The lock should be held for only a short time (seconds rather then minutes).

 Operators coordinate with each other. When all of them finish their tasks one of them orders commit. If any of the operators are still working, and holds a lock, the commit will fail, and will need to be repeated after all managers finish.

 Warning: When multiple managers use the candidate configuration in parallel, there is a risk that the interaction of access control (which is still implementation specific at the time of this writing) and the commit operation might result in a dead-lock, as illustrated by the following sequence.

 Manager A only has access to the interfaces branch in the model, and edits it in candidate

 Manager B only has access to the routing branch in the model, and edits it in candidate

Manager A terminates it's session

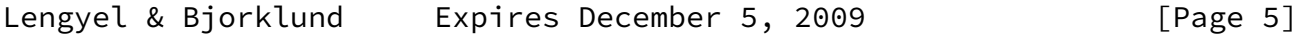

<span id="page-5-1"></span>Internet-Draft Partial Lock RPC for NETCONF June 2009

 Now Manager B can not issue <commit> because it can not modify interfaces in the running datastore

 Manager B can not issue <discard-changes> because it can not modify interfaces in the candidate datastore

 The situation is not a result of partial locking as a lock can be easily removed; it is the result of a potential interaction between access control, which by nature is specific for different parts of the datastore and the global nature of the commit operation.

#### <span id="page-5-0"></span>[2.2](#page-5-0). Dependencies

The device MUST support restricted XPath expressions in the select

element, as described in  $Section 2.4.1$ . Optionally, if the :xpath capability is also supported (as defined in [\[NETCONF](#page-33-3)] chapter 8.9. XPath Capability), the device MUST also support using any XPath 1.0 expression in the select element.

<span id="page-6-0"></span>[2.3](#page-6-0). Capability Identifier

urn:ietf:params:netconf:capability:partial-lock:1.0

<span id="page-6-1"></span>[2.4](#page-6-1). New Operations

<span id="page-6-2"></span> $2.4.1.$  $2.4.1.$  <partial-lock>

The <partial-lock> operation allows the client to lock a portion of one or more datastores. The portion to lock is specified with XPath expressions in the "select" elements and the list of datastores in the "target" elements in the <partial-lock> operation. Each XPath expression MUST return a node set.

 When a NETCONF session holds a lock on a node, no other session or non-NETCONF mechanism of the system can change that node or any node in the hierarchy of nodes beneath it.

 Locking a node protects the node itself and the complete subtree under the node from modification by others. The set of locked nodes is called the scope of the lock, while all the locked nodes and the nodes in the subtrees under them make up the protected area.

 In some situations it is desirable that the same set of nodes are locked in more than one datastore. For example, if an interface is configured in the candidate datastore, it is dangerous for it to be configured by someone else in a possibly conflicting manner in the running datastore. For this reason <partial-lock> allows the locking

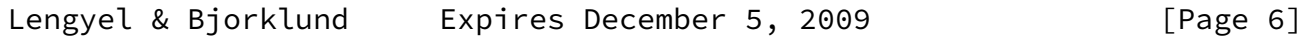

Internet-Draft Partial Lock RPC for NETCONF June 2009

of the same sections of the management data in multiple datastores.

 The XPath expressions are evaluated only once at lock time. Thereafter, the scope of the lock is maintained as a set of nodes, i.e. the returned nodeset, and not by the XPath expression. If the configuration data is later altered in a way that would make the original XPath expressions evaluate to a different set of nodes, this does not affect the scope of the partial lock.

 Let's say the agent's data model includes a list of users. If the XPath expression in the partial lock operation covers all users at locking, the scope of the lock will be maintained as the list of "user" nodes at the time when the lock was granted. If someone later creates a new user, this new user will not be included in the locked nodes list created previously, the new user will not be locked.

 A <partial-lock> operation MUST be handled atomically by the NETCONF server. The server either locks all requested parts of the datastore(s) or none. If during the <partial-lock> operation one of the requested parts cannot be locked, the server MUST unlock all parts that have already been locked during that operation.

 If a node in the scope of the lock is deleted, it is removed from the scope of the lock, so any other session or non-NETCONF mechanism can recreate it. If all nodes in the scope of the lock are deleted, the lock will still be present. However, its scope will become empty (since the lock will not cover any nodes).

 A NETCONF server MUST be able to grant multiple simultaneous partial locks to a single NETCONF session. If the protected area of the individual locks overlaps, nodes in the common area MUST be protected until all of the locks are released.

A partial lock operation MUST fail if:

- o Any NETCONF session (including the current session) owns the global lock on any target datastore.
- o Any part of the area to be protected is already locked (or protected by partial locking) by another management session, including other NETCONF sessions using <partial-lock> or any other non-NETCONF management method.
- o The NETCONF server implements access control, and the locking user does not have sufficient access rights. The exact handling of access rights is outside the scope of this document, but it is assumed that there is an access control system that MAY deny or allow the partial lock operation.

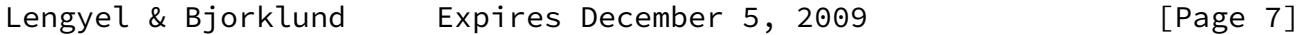

Internet-Draft Partial Lock RPC for NETCONF June 2009

The <partial-lock> operation is designed for simplicity, so when a

 partial lock is executed you get what you asked for: a set of nodes that are locked for writing. As a consequence users must observe the following:

- o Locking does not affect read operations.
- o If part of a datastore is locked, this has no effect on any unlocked parts of the datastore. If this is a problem (e.g., changes depend on data values or nodes outside the protected part of the datastore), these nodes should be included in the protected area of the lock.
- o Configuration data can be edited both inside and outside the protected area of a lock. It is the responsibility of the NETCONF client application to lock all relevant parts of a datastore that are crucial for a specific management action.

Note: The <partial-lock> operation does not modify the global <lock> operation defined in the base NETCONF Protocol [\[NETCONF](#page-33-3)]. If part of a datastore is already locked by <partial-lock>, then a global lock for that datastore MUST fail even if the global lock is requested by the NETCONF session that owns the partial lock.

<span id="page-8-0"></span>[2.4.1.1](#page-8-0). Parameters, Result, Examples

Parameters:

- target: Name of one or more configuration datastores of which a part shall be locked. If multiple datastores are specified the same select parameter(s) are evaluated for each of them.
- select: One or more 'select' elements, each containing an XPath expression. The XPath expression is evaluated in a context where the context node is the root of the server's conceptual data model, and the set of namespace declarations are those in scope on the select element.

Each select expression is evaluated for each targeted datastore.

 The nodes returned from the select expressions are reported in the rpc-reply message.

 Note that if some of the requested nodes exist only in some of the targeted datastores, the lock is granted on different nodes in different datastores.

 Each select expression MUST return a node set, and at least one of the node sets for one of the specified datastores MUST be non empty.

 If the device supports the :xpath capability, any valid XPath 1.0 expression can be used. If the device does not support the :xpath capability, the XPath expression MUST be limited to an Instance Identifier expression. An Instance Identifier is an absolute path expression in abbreviated syntax, where predicates are used only to specify values for nodes defined as keys to distinguish multiple instances.

Example: Lock virtual router 1 and interface eth1

```
 <nc:rpc
   xmlns="urn:ietf:params:xml:ns:netconf:partial-lock:1.0"
   xmlns:nc="urn:ietf:params:xml:ns:netconf:base:1.0"
   message-id="135">
     <partial-lock>
         <target>
             \langlerunning/\rangle </target>
         <select xmlns:rte="http://example.com/ns/route">
              /rte:routing/rte:virtualRouter[rte:routerName='router1']
         </select>
         <select xmlns:if="http://example.com/ns/interface">
              /if:interfaces/if:interface[if:id='eth1']
         </select>
      </partial-lock>
\langle/nc:rpc\rangle <nc:rpc-reply
   xmlns:nc="urn:ietf:params:xml:ns:netconf:base:1.0"
   xmlns="urn:ietf:params:xml:ns:netconf:partial-lock:1.0"
   message-id="135">
     <lock-id>127</lock-id>
     <running>
       <locked-node xmlns:rte="http://example.com/ns/route">
            /rte:routing/rte:virtualRouter[rte:routerName='router1']
       </locked-node>
       <locked-node xmlns:if="http://example.com/ns/interface">
            /if:interfaces/if:interface[if:id='eth1']
       </locked-node>
    \langle/running>
 </nc:rpc-reply>
```
Internet-Draft Partial Lock RPC for NETCONF June 2009

Positive Response:

If the device was able to satisfy the request, an <rpc-reply> is sent with a <lock-id> element (lock identifier) in the <rpc-reply> element. A list of locked nodes per datastore is also returned in Instance Identifier format.

Negative Response:

 If a lock is already held by another session on any node within the subtrees to be locked, the <error-tag> element is 'lock-denied' and the <error-info> element includes the <session-id> of the lock owner. If the lock is held by a non-NETCONF session, a <session-id> of 0 (zero) is included. If needed the returned session-id may be used to <kill-session> the NETCONF session holding the lock. The same error response is returned if the requesting session already holds the (global) lock for the same datastore.

 If any select expression is an invalid XPath expression, the <error tag> is 'invalid-value'.

 If any select expression returns something other than a node set, the <error-tag> is 'invalid-value', and the <error-app-tag> is 'not-a node-set'.

If all the select expressions return an empty node set, the <errortag> is 'operation-failed', and the <error-app-tag> is 'no-matches'.

If any of the target datastores does not exist, the <error-tag> is 'invalid-value', the <error-app-tag> is 'invalid-lock-specification'

 If the :xpath capability is not supported and the XPath expression is not an Instance Identifier, the <error-tag> is 'invalid-value', the <error-app-tag> is 'invalid-lock-specification'.

 If access control denies the partial lock, the <error-tag> is 'access-denied'.

## <span id="page-11-2"></span>[2.4.1.2](#page-11-2). Deadlock Avoidance

 As with most locking systems, it is possible that two management sessions trying to lock different parts of the configuration could become dead-locked. To avoid this situation, clients should lock everything they need in one operation. If locking fails, the client should back-off, release any previously acquired locks, and retry the procedure after waiting some randomized time interval.

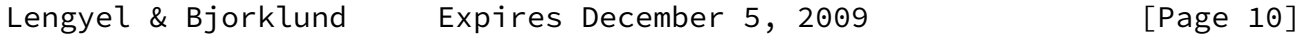

<span id="page-11-1"></span>Internet-Draft Partial Lock RPC for NETCONF June 2009

<span id="page-11-0"></span>[2.4.2](#page-11-0). <partial-unlock>

 The operation unlocks the parts of the datastores that were previously locked using <partial-lock> during the same session.

Parameters:

 lock-id: Identity of the lock to be unlocked. This lock-id MUST have been received as a response to a lock request by the manager during the current session, and MUST NOT have been sent in a previous unlock request.

Example: Unlock a previously created lock

```
 <nc:rpc xmlns="urn:ietf:params:xml:ns:netconf:partial-lock:1.0"
   xmlns:nc="urn:ietf:params:xml:ns:netconf:base:1.0"
   message-id="136">
     <partial-unlock>
       <lock-id>127</lock-id>
     </partial-unlock>
\langle/nc:rpc\rangle
```
Positive Response:

If the device was able to satisfy the request, an  $\langle$ rpc-reply> is sent that contains an <ok> element. A positive response MUST be sent even if all of the locked parts of the datastore(s) have already been deleted.

Negative Response:

 If the <lock-id> parameter does not identify a lock which is owned by the session, an 'invalid-value' error is returned.

#### <span id="page-12-0"></span>[2.5](#page-12-0). Modifications to Existing Operations

 A successful partial lock will cause a subsequent operation to fail if that attempts to modify nodes in the protected area of the lock and is executed in a NETCONF session other than the session that has been granted the lock. The <error-tag> 'in-use' and the <error-app tag> 'locked' is returned. All operations that modify the datastore are affected, including: <edit-config>, <copy-config>, <delete config>, <commit> and <discard-changes>. If partial lock prevents <edit-config> modifying some data, but the operation includes the continue-on-error option, modification of other parts of the datastore, which are not protected by partial locking, might still

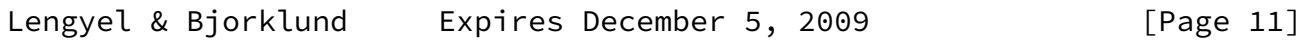

<span id="page-12-2"></span>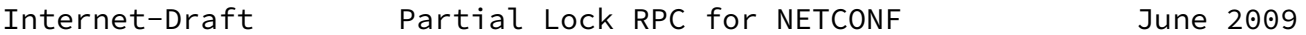

succeed.

 If a datastore contains nodes locked by partial lock, this will cause the (global) <lock> operation to fail. The <error-tag> element 'lock-denied' and an <error-info> element including the <session-id> of the lock owner will be returned. If the lock is held by a non- NETCONF session, a <session-id> of 0 (zero) is returned.

 All of these operations are affected only if they are targeting the same datastore.

<span id="page-12-1"></span>[2.6](#page-12-1). Interactions with Other Capabilities

<span id="page-12-3"></span>[2.6.1](#page-12-3). Candidate Configuration Capability

 Partial locking of the candidate datastore can only be done if the :candidate capability is supported by the device. Partial locking of the candidate datastore does not depend on whether the datastore was modified or not.

<span id="page-12-4"></span>[2.6.2](#page-12-4). Confirmed Commit Capability

If:

o a partial lock is requested for the running datastore, and

- o the NETCONF server implements the :confirmed-commit capability, and
- o there was a recent confirmed <commit> operation where the confirming <commit> operation has not been received

 then the lock MUST be denied, because if the confirmation does not arrive, the running datastore MUST be rolled back to its state before the commit. The NETCONF server might therefore need to modify the configuration. In this case the <error-tag> 'in-use' and the <error-app-tag> 'outstanding-confirmed-commit' is returned.

<span id="page-13-0"></span>[2.6.3](#page-13-0). Distinct Startup Capability

 Partial locking of the startup datastore can only be done if the :startup capability is supported by the device.

<span id="page-13-1"></span>[3](#page-13-1). Security Considerations

The same considerations are relevant as for the base NETCONF Protocol

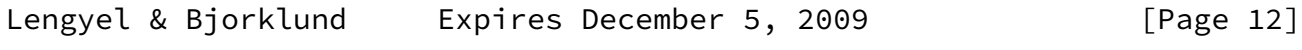

<span id="page-13-2"></span>Internet-Draft Partial Lock RPC for NETCONF June 2009

[\[NETCONF](#page-33-3)]. It is assumed that the <partial-lock> and <partial unlock> RPCs are only allowed for an authenticated user after passing some access control mechanism.

 A lock (either a partial lock or a global lock) might prevent other users from configuring the system. The following mechanisms are in place to prevent the misuse of this possibility:

 Only an authenticated and authorized user can request a partial lock.

 The partial lock is automatically released when a session is terminated regardless of how the session ends.

 The <kill-session> operation makes it possible to terminate other users's sessions.

The NETCONF server may log partial lock requests in an audit

trail.

 A lock that is hung for some reason (e.g., a broken TCP connection that the server has not yet recognised) can be released using another NETCONF session by explicitly killing the session owning that lock using the <kill-session> operation.

 Partial locking is NOT an authorization mechanism; it SHOULD NOT be used to provide security or access control. Partial locking SHOULD only be used as a mechanism for providing consistency when multiple managers are trying to configure the node. It is vital that users easily understand the exact scope of a lock. This is why the scope is determined when granting a lock and is not modified thereafter.

## <span id="page-14-0"></span>[4](#page-14-0). IANA Considerations

 This document registers two URIs for the NETCONF XML namespace in the IETF XML registry [[RFC3688](https://datatracker.ietf.org/doc/pdf/rfc3688)]. Note that the capability URN is compliant to [\[NETCONF](#page-33-3)] section 10.3.

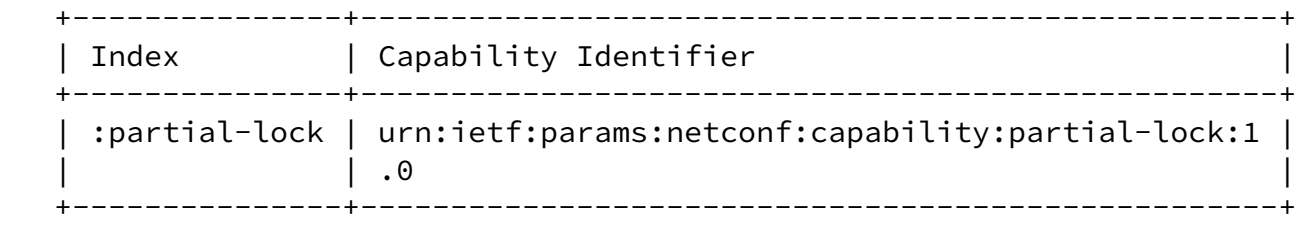

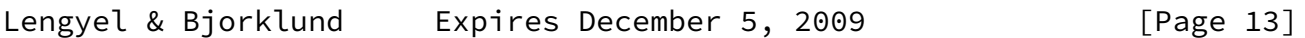

Internet-Draft Partial Lock RPC for NETCONF June 2009

URI: urn:ietf:params:xml:ns:netconf:partial-lock:1.0

Registrant Contact: The IESG.

XML: N/A, the requested URI is an XML namespace.

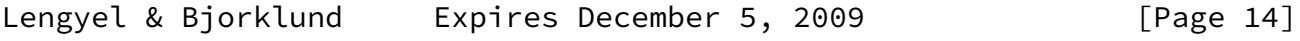

<span id="page-15-1"></span>Internet-Draft Partial Lock RPC for NETCONF June 2009

# <span id="page-15-0"></span>[5](#page-15-0). Appendix A - XML Schema for Partial Locking (normative)

The following XML Schema defines the <partial-lock> and <partialunlock> operations:

```
 <?xml version="1.0" encoding="UTF-8"?>
 <xs:schema xmlns:xs="http://www.w3.org/2001/XMLSchema"
   xmlns="urn:ietf:params:xml:ns:netconf:partial-lock:1.0"
  xmlns:nc="urn:ietf:params:xml:ns:netconf:base:1.0"
   targetNamespace="urn:ietf:params:xml:ns:netconf:partial-lock:1.0"
   elementFormDefault="qualified" attributeFormDefault="unqualified">
   <xs:annotation>
     <xs:documentation>
       Schema defining the partial-lock and unlock operations.
       organization "IETF NETCONF Working Group"
       contact
         Netconf Working Group
         Mailing list: netconf@ietf.org
         Web: http://www.ietf.org/html.charters/netconf-charter.html
         Balazs Lengyel
         balazs.lengyel@ericsson.com"
       revision 2009-02-19
         description Initial version, published as RFC yyyy.
 -- RFC Ed.: replace yyyy with actual RFC number and remove this note.
     </xs:documentation>
   </xs:annotation>
   <xs:import namespace="urn:ietf:params:xml:ns:netconf:base:1.0"
     schemaLocation="urn:ietf:params:xml:ns:netconf:base:1.0"/>
   <xs:simpleType name="lock-id-type">
     <xs:annotation>
       <xs:documentation>
         A number identifying a specific
         partial-lock granted to a session.
         It is allocated by the system, and SHOULD
         be used in the unlock operation.
       </xs:documentation>
     </xs:annotation>
     <xs:restriction base="xs:unsignedInt"/>
   </xs:simpleType>
   <xs:complexType name="configNameType"/>
   <xs:element name="config-name"
```
Lengyel & Bjorklund Expires December 5, 2009 [Page 15]

```
 type="configNameType" abstract="true"/>
 <xs:element name="startup" type="configNameType"
     substitutionGroup="config-name"/>
 <xs:element name="candidate" type="configNameType"
     substitutionGroup="config-name"/>
 <xs:element name="running" type="configNameType"
     substitutionGroup="config-name"/>
 <xs:complexType name="partialLockType">
   <xs:annotation>
     <xs:documentation>
       A NETCONF operation that locks part of one or more datastores.
     </xs:documentation>
   </xs:annotation>
   <xs:complexContent>
     <xs:extension base="nc:rpcOperationType">
       <xs:sequence>
         <xs:element name="target" maxOccurs="unbounded">
           <xs:annotation>
             <xs:documentation>
               A list of one or more datastore names for NETCONF.
               Each target element MUST contain a different
               datastore name.
             </xs:documentation>
           </xs:annotation>
           <xs:complexType>
             <xs:sequence>
                  <xs:element ref="config-name"/>
             </xs:sequence>
           </xs:complexType>
         </xs:element>
         <xs:element name="select" type="xs:string"
           maxOccurs="unbounded">
           <xs:annotation>
             <xs:documentation>
               XPath expression that specifies the scope of the lock.
               An Instance Identifier expression must be used unless
               the :xpath capability is supported in which case any
               XPath 1.0 expression is allowed.
             </xs:documentation>
           </xs:annotation>
         </xs:element>
       </xs:sequence>
     </xs:extension>
   </xs:complexContent>
```

```
 </xs:complexType>
```

```
Lengyel & Bjorklund     Expires December 5, 2009                  [Page 16]
Internet-Draft Partial Lock RPC for NETCONF June 2009
      <xs:annotation>
        <xs:documentation>
          A NETCONF operation that releases a previously acquired
          partial-lock.
        </xs:documentation>
      </xs:annotation>
      <xs:complexContent>
        <xs:extension base="nc:rpcOperationType">
          <xs:sequence>
            <xs:element name="lock-id" type="lock-id-type">
              <xs:annotation>
                <xs:documentation>
                  Identifies the lock to be released. MUST be the value
                  received in the response to the partial-lock operation.
                </xs:documentation>
              </xs:annotation>
            </xs:element>
          </xs:sequence>
        </xs:extension>
      </xs:complexContent>
    </xs:complexType>
    <!-- <partial-lock> operation -->
    <xs:element name="partial-lock" type="partialLockType"
      substitutionGroup="nc:rpcOperation"/>
   \langle!-- \langlepartial-unlock> operation -->
    <xs:element name="partial-unlock" type="partialUnLockType"
      substitutionGroup="nc:rpcOperation"/>
    <!-- reply to <partial-lock> -->
    <xs:complexType name="contentPartInPartialLockReplyType">
      <xs:annotation>
        <xs:documentation>
          The content of the reply to a successful
          partial-lock request MUST conform to this complex type.
        </xs:documentation>
      </xs:annotation>
      <xs:sequence>
```

```
 <xs:element name="lock-id" type="lock-id-type">
   <xs:annotation>
     <xs:documentation>
       Identifies the lock to be released. Must be the value
       received in the response to the partial-lock operation.
     </xs:documentation>
   </xs:annotation>
 </xs:element>
```
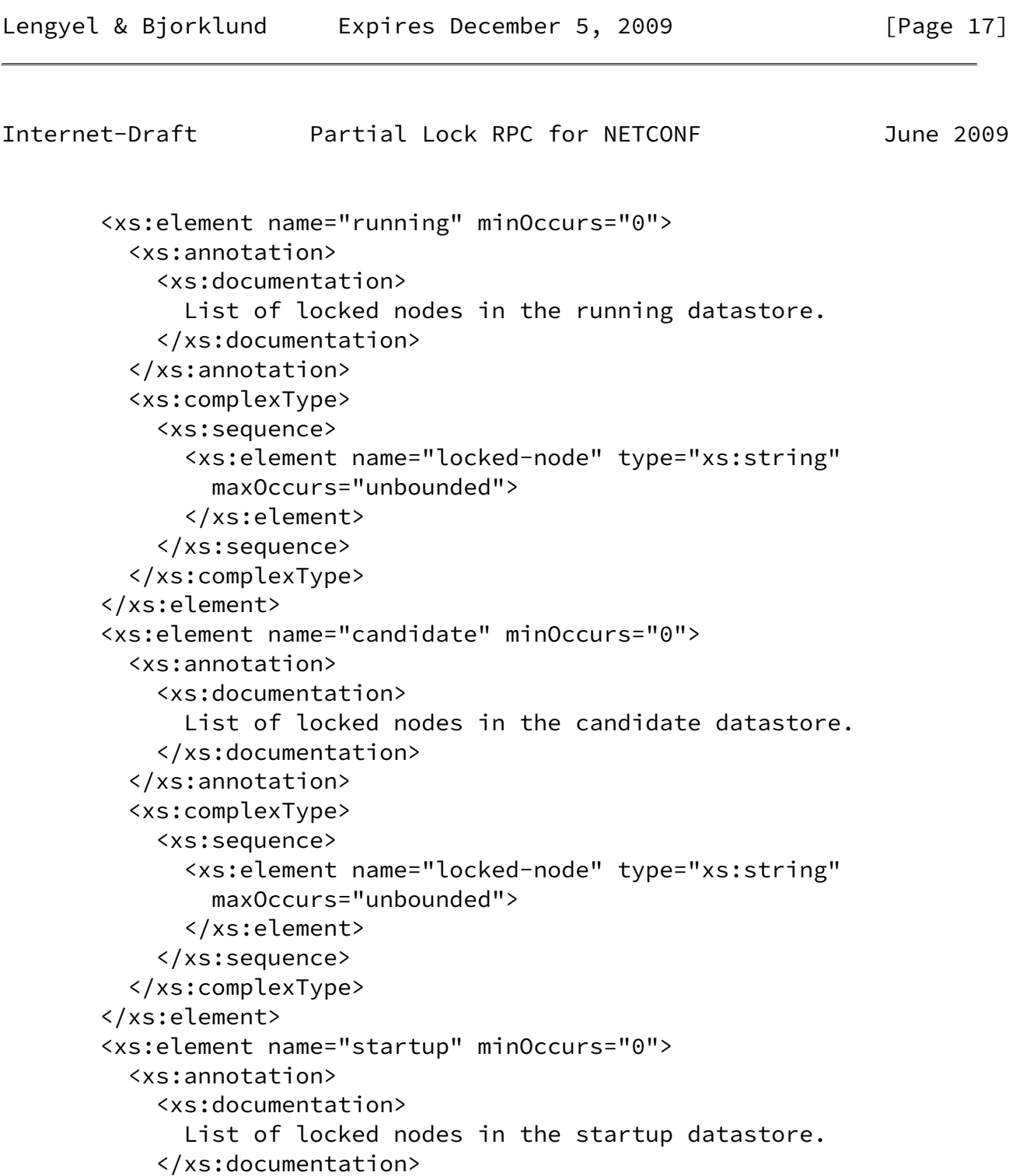

```
 </xs:annotation>
       <xs:complexType>
         <xs:sequence>
            <xs:element name="locked-node" type="xs:string"
             maxOccurs="unbounded">
           </xs:element>
         </xs:sequence>
       </xs:complexType>
     </xs:element>
   </xs:sequence>
 </xs:complexType>
```

```
 </xs:schema>
```
<span id="page-20-0"></span>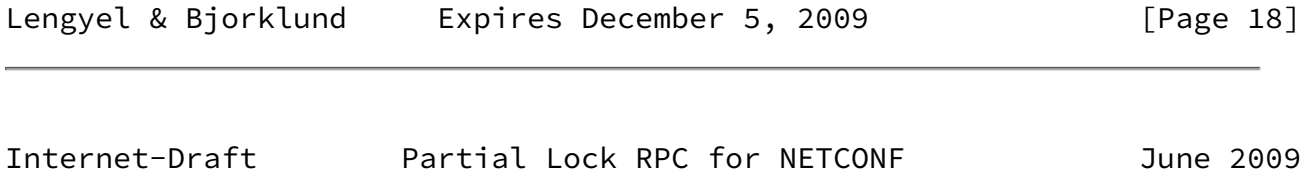

<span id="page-20-1"></span>[6](#page-20-1). Appendix B - YANG Module for Partial Locking (non-normative)

The following YANG module defines the <partial-lock> and <partial unlock> operations. The YANG language is defined in [\[I-D.ietf-netmod-yang](#page-33-4)].

```
module ietf-netconf-partial-lock {
```

```
 namespace urn:ietf:params:xml:ns:netconf:partial-lock:1.0;
 prefix pl;
```
organization "IETF Network Configuration (netconf) Working Group";

```
 contact
  "Netconf Working Group
   Mailing list: netconf@ietf.org
  Web: http://www.ietf.org/html.charters/netconf-charter.html
   Balazs Lengyel
   Ericsson
   balazs.lengyel@ericsson.com";
 description
 "This YANG module defines the <partial-lock> and
   <partial-unlock> operations.";
```

```
 revision 2009-02-19 {
     description
      "Initial version, published as RFC yyyy.";
     // RFC Ed.: replace yyyy with actual RFC number & remove this note.
   }
   typedef lock-id-type {
     type uint32;
     description
      "A number identifying a specific partial-lock granted to a session.
       It is allocated by the system, and SHOULD be used in the
       partial-unlock operation.";
   }
   rpc partial-lock {
     description
      "A NETCONF operation that locks part of one or more datastores.";
     input {
       list target {
         min-elements 1;
         description
          "A list of one or more datastore names.
Lengyel & Bjorklund Expires December 5, 2009 [Page 19]
Internet-Draft Partial Lock RPC for NETCONF June 2009
           Each list entry must contain a different datastore name.";
         choice datastore {
           leaf running { type empty; }
           leaf candidate { type empty; }
           leaf startup { type empty; }
         }
       }
       leaf-list select {
         type string;
         min-elements 1;
         description
          "XPath expression that specifies the scope of the lock.
           An Instance Identifier expression MUST be used unless the
           :xpath capability is supported, in which case any XPath 1.0
           expression is allowed.";
       }
     }
     output {
       leaf lock-id {
```

```
 type lock-id-type;
         description
          "Identifies the lock, if granted. The lock-id SHOULD be
           used in the partial-unlock rpc.";
       }
       container running {
         leaf-list locked-node {
           type instance-identifier;
           min-elements 1;
           description
            "List of locked nodes in the running datastore";
         }
       }
       container candidate {
         leaf-list locked-node {
           type instance-identifier;
           min-elements 1;
           description
            "List of locked nodes in the candidate datastore";
         }
       }
       container startup {
         leaf-list locked-node {
           type instance-identifier;
           min-elements 1;
           description
            "List of locked nodes in the startup datastore";
         }
       }
Lengyel & Bjorklund Expires December 5, 2009 [Page 20]
Internet-Draft Partial Lock RPC for NETCONF June 2009
     }
   }
   rpc partial-unlock {
     description
      "A NETCONF operation that releases a previously acquired
      partial-lock.";
     input {
       leaf lock-id {
         type lock-id-type;
         description
          "Identifies the lock to be released. MUST be the value
```
 received in the response to the partial-lock operation."; } } } }

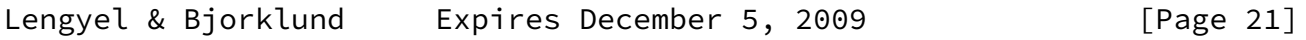

<span id="page-23-0"></span>Internet-Draft Partial Lock RPC for NETCONF June 2009

<span id="page-23-1"></span>[7](#page-23-1). Appendix C - Usage Example - Reserving nodes for future editing (non-normative)

 Partial lock cannot be used to lock non-existent nodes, which would effectively attempt to reserve them for future use. To guarantee

```
 that a node cannot be created by some other session, the parent node
 should be locked, the top level node of the new subtree created, and
then locked with another <partial-lock> operation. After this, the
 lock on the parent node should be removed.
 In this chapter an example illustrating the above is given.
We want to create <user> Joe under <users>, and start editing it.
 Editing might take a number of minutes. We want to immediately lock
 Joe so no one will touch it before we are finished with the editing.
We also want to minimize locking other parts of the datastore as
 multiple managers might be adding users near simultaneously.
 First we check what users are already defined.
Step 1 - Read existing users
 <rpc message-id="101"
     xmlns="urn:ietf:params:xml:ns:netconf:base:1.0">
   <get-config>
     <source>
      \langlerunning/>
     </source>
     <filter type="subtree">
       <top xmlns="http://example.com/users">
         <users/>
      \langle /top>
     </filter>
   </get-config>
\langle/rpc\rangle
```
The NETCONF server sends the following reply.

Lengyel & Bjorklund Expires December 5, 2009 [Page 22]

```
 Step 2 - Receiving existing data
 <rpc-reply message-id="101"
      xmlns="urn:ietf:params:xml:ns:netconf:base:1.0">
   <data>
     <top xmlns="http://example.com/users">
       <users>
         <user>
            <name>fred</name>
            <phone>8327</phone>
         </user>
       </users>
     </top>
   </data>
 </rpc-reply>
 We want to add the new user "Joe" and immediately lock him using
 partial locking. The way to do this, is to first lock all <user>
 nodes by locking the <users> node.
 Step 3 - Lock users
 <nc:rpc
   xmlns:nc="urn:ietf:params:xml:ns:netconf:base:1.0"
   xmlns="urn:ietf:params:xml:ns:netconf:partial-lock:1.0"
       message-id="102">
   <partial-lock>
     <target>
      \langlerunning/>
     </target>
     <select xmlns:usr="http://example.com/users">
       /usr:top/usr:users
     </select>
   </partial-lock>
\langlenc:rpc\rangle
```
 The NETCONF server grants the partial lock. The scope of the lock includes only the <users> node. The lock protects the <users> node and all <user> nodes below it from modification (by other sessions).

```
Internet-Draft Partial Lock RPC for NETCONF June 2009
    Step 4 - Receive lock
    <nc:rpc-reply
      xmlns:nc="urn:ietf:params:xml:ns:netconf:base:1.0"
      xmlns="urn:ietf:params:xml:ns:netconf:partial-lock:1.0"
      message-id="102">
        <lock-id>1</lock-id>
        <running>
          <locked-node xmlns:usr="http://example.com/users">
              /usr:top/usr:users
          </locked-node>
       \langle/running>
    </nc:rpc-reply>
    Next we create user Joe. Joe is protected by the lock received above,
    as it is under the sub-tree rooted at the <users> node.
    Step 5 - Create user Joe
    <rpc message-id="103"
         xmlns="urn:ietf:params:xml:ns:netconf:base:1.0">
      <edit-config>
        <target>
         <running/> </target>
        <config>
          <top xmlns:usr="http://example.com/users">
            <users>
              <user>
                <name>Joe</name>
              </user>
            </users>
          </top>
        </config>
      </edit-config>
```

```
\langle/rpc\rangle
```
We receive a positive reply to the <edit-config> (not shown). Next we request a lock, that locks only <user> Joe, and release the lock on the <users> node. This will allow other managers to create

additional new users.

```
Internet-Draft Partial Lock RPC for NETCONF June 2009
    Step 6 - Lock user Joe
    <nc:rpc
      xmlns:nc="urn:ietf:params:xml:ns:netconf:base:1.0"
      xmlns="urn:ietf:params:xml:ns:netconf:partial-lock:1.0"
          message-id="104">
      <partial-lock>
        <target>
         \langlerunning/>
        </target>
        <select xmlns:usr="http://example.com/users">
          /usr:top/usr:users/user[usr:name="Joe"]"
        </select>
      </partial-lock>
   \langle/nc:rpc\rangle The NETCONF server grants the partial lock. The scope of this second
    lock includes only the <user> node with name Joe. The lock protects
    all data below this particular <user> node.
    Step 7 - Receive lock
    <nc:rpc-reply
      xmlns:nc="urn:ietf:params:xml:ns:netconf:base:1.0"
```
Lengyel & Bjorklund Expires December 5, 2009 [Page 24]

```
 xmlns="urn:ietf:params:xml:ns:netconf:partial-lock:1.0"
  message-id="104">
     <lock-id>2</lock-id>
     <running>
       <locked-node xmlns:usr="http://example.com/users">
           /usr:top/usr:users/user[usr:name="Joe"]"
       </locked-node>
    \langle/running>
 </nc:rpc-reply>
```
 The scope of the second lock is the <user> node Joe. It protects this <user> node and any data below it (e.g. phone number). At this point of time these nodes are protected both by the first and second lock. Next we unlock the other <user>s and the <users> node, to allow other managers to work on them. We still keep the second lock, so the <user> node Joe and the sub-tree below is still protected.

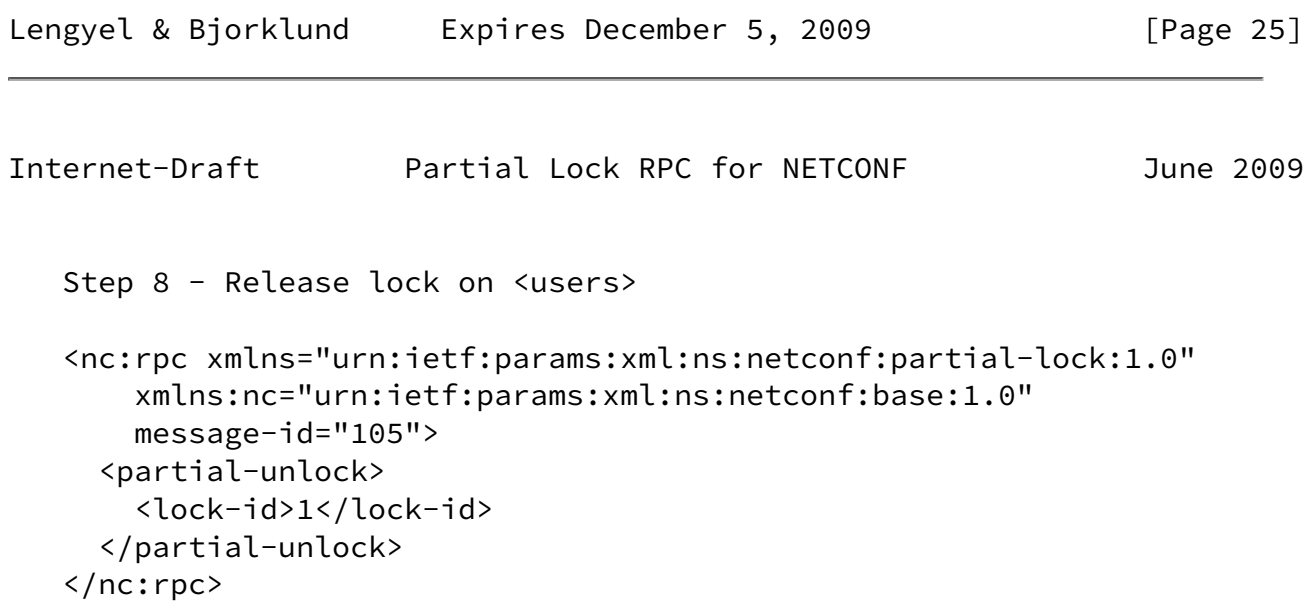

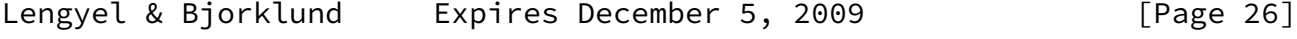

<span id="page-29-4"></span><span id="page-29-3"></span><span id="page-29-2"></span><span id="page-29-1"></span><span id="page-29-0"></span>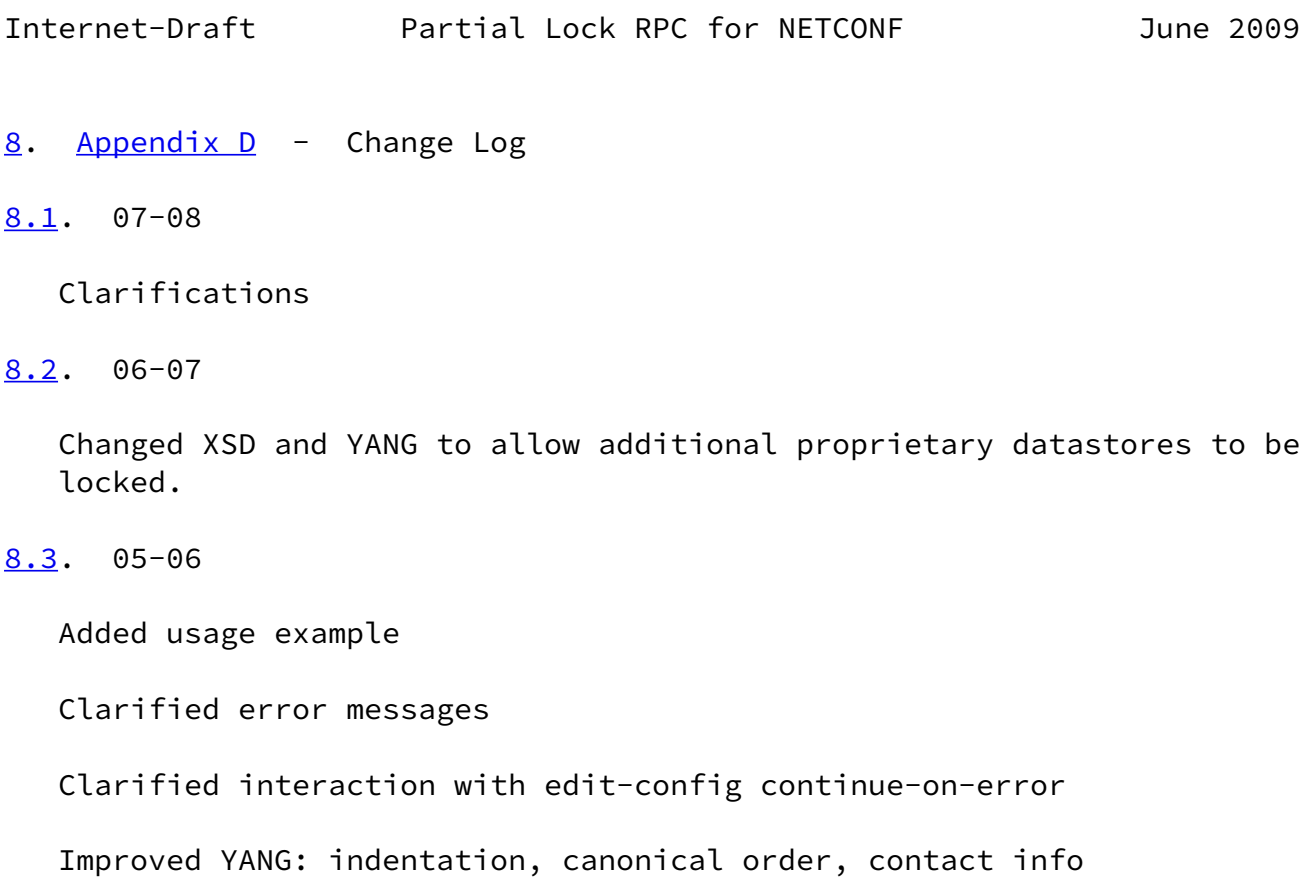

Added usage example in **appendix C** 

Synchronized YANG and XSD

## <span id="page-30-0"></span>[8.4](#page-30-0). 04-05

Language and editorial updates

all app-tags are with dashes without spaces

Added usage scenarios

Changed encoding

Clarified definitions, separated scope of lock and protected area

#### <span id="page-30-1"></span>[8.5](#page-30-1). 03-04

Minor clarifications

Added list of locked-nodes to the output of partial-lock.

Added <target> wrapper around datastore names.

 Allowed atomic/one operation locking of datastore parts in multiple datastores.

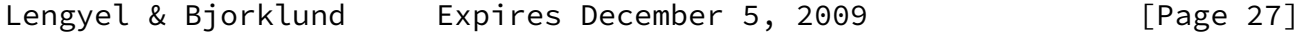

<span id="page-30-3"></span>Internet-Draft Partial Lock RPC for NETCONF June 2009

Improved English (hopefully)

 Removed the <data> element from rpc-reply following the text of [rfc4741](https://datatracker.ietf.org/doc/pdf/rfc4741).

# <span id="page-30-2"></span>[8.6](#page-30-2). 02-03

Minor clarifications

Same descriptions in XSD and YANG.

<span id="page-30-4"></span>[8.7](#page-30-4). 01-02

Made XSD normative

Clarified that no specific access control is assumed.

 Clarified that non-existing nodes are NOT covered by the lock, even if they where existing and covered by the lock when it was originally granted.

Some rewording

Added app-tags for two of the error cases.

Made YANG an informative reference

Enhanced security considerations.

<span id="page-31-0"></span>[8.8](#page-31-0). 00-01

Added YANG module.

## <span id="page-31-1"></span> $8.9. -00$  $8.9. -00$

Created from [draft-lengyel-ngo-partial-lock-01.txt](https://datatracker.ietf.org/doc/pdf/draft-lengyel-ngo-partial-lock-01.txt)

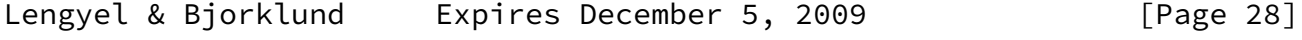

<span id="page-31-3"></span>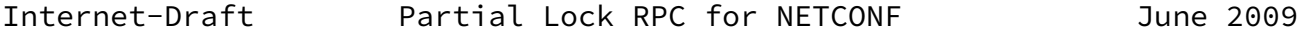

#### <span id="page-31-2"></span>[9](#page-31-2). Acknowledgements

 Thanks to Andy Bierman, Sharon Chisholm, Phil Shafer , David Harrington, Mehmet Ersue, Wes Hardaker, Juergen Schoenwaelder, Washam Fan and many other members of the NETCONF WG for providing important input to this document.

<span id="page-32-0"></span>Internet-Draft Partial Lock RPC for NETCONF June 2009

## <span id="page-33-0"></span>[10.](#page-33-0) References

<span id="page-33-1"></span>[10.1](#page-33-1). Normative References

- <span id="page-33-3"></span>[NETCONF] Enns, R., "NETCONF Configuration Protocol", [RFC 4741,](https://datatracker.ietf.org/doc/pdf/rfc4741) December 2006.
- [RFC2119] Bradner, S., "Key words for use in RFCs to Indicate Requirement Levels", [BCP 14](https://datatracker.ietf.org/doc/pdf/bcp14), [RFC 2119](https://datatracker.ietf.org/doc/pdf/rfc2119), March 1997.
- [RFC3688] Mealling, M., "The IETF XML Registry", [BCP 81](https://datatracker.ietf.org/doc/pdf/bcp81), [RFC 3688](https://datatracker.ietf.org/doc/pdf/rfc3688), January 2004.
- <span id="page-33-4"></span><span id="page-33-2"></span>[10.2](#page-33-2). Informative References
	- [I-D.ietf-netmod-yang]
		- Bjorklund, M., "YANG A data modeling language for NETCONF", [draft-ietf-netmod-yang-05](https://datatracker.ietf.org/doc/pdf/draft-ietf-netmod-yang-05) (work in progress), April 2009.

<span id="page-34-0"></span>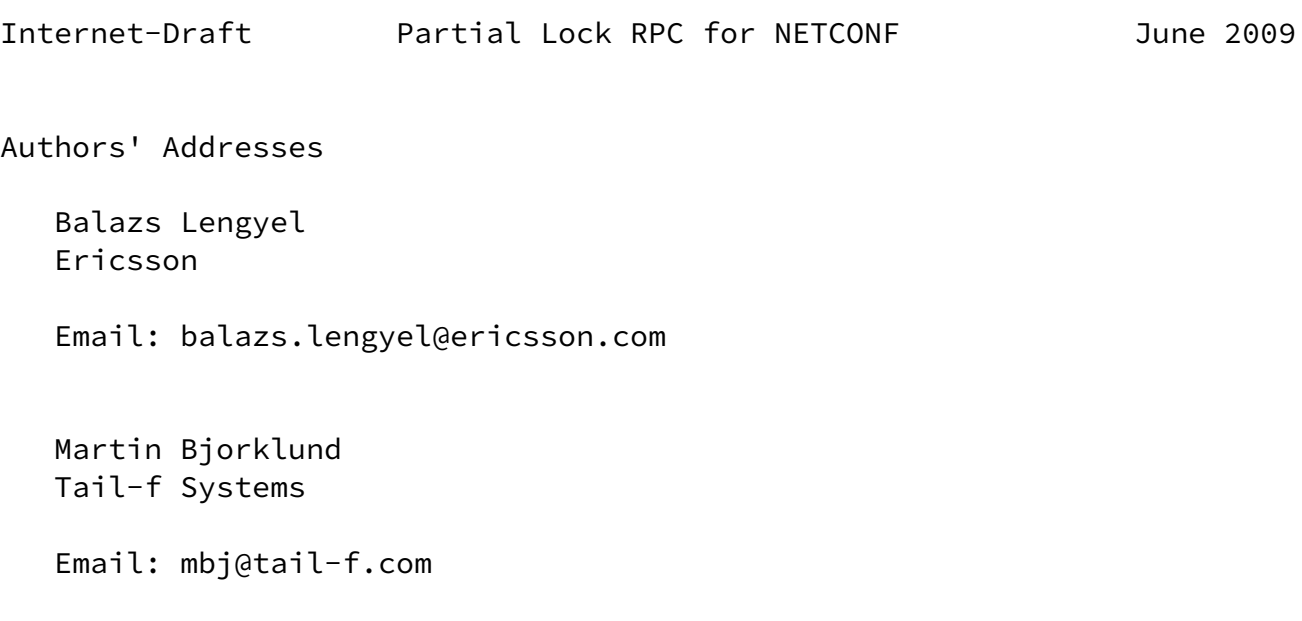

Lengyel & Bjorklund Expires December 5, 2009 [Page 31]